ソフトゼミ A 2015 第 4 回

配列

今まで何度か名前だけ登場してさんざん引っ張ってきた感がある「配列」を今 回は解説していこうと思います。

今まで変数を宣言する際はいちいち「int a,b,c…」や「double a,b,c…」と個別 に宣言してきました。この方法だと変数の数が増えると面倒なうえにミスをし やすいです。しかし、今回学ぶ「配列」を使うと一度に大量の変数を宣言する ことができます。

▶ 配列について

配列の宣言の仕方は

データの型 配列名[配列の大きさ]

という形になります。

例えば、

int a[3];

と宣言した場合、a[0],a[1],a[2]という 3 つの変数が宣言されたことになります。 プログラムの例を見てみましょう。

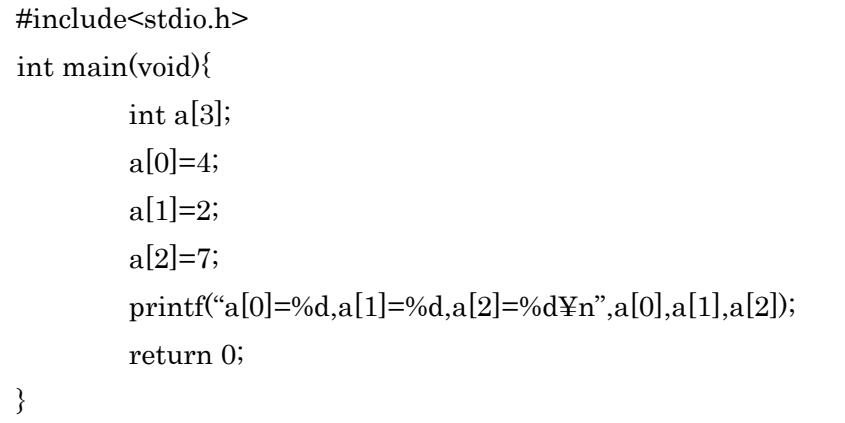

このように他の int 型の配列は他の変数と同じように宣言することができます。 ちなみに、[]内の数字を「添え字」といいますが、C 言語の場合はこの添え字 を 0 から数えます。したがって、上の例では a[0]はありますが、a[3]はありませ ん。また、初期化をする際には、

 $a[3]=\{0\};$ 

1

他にも、for 文と組み合わせることで、

 $for(i=0;i<3;i++)$ {  $a[i]=0;$ 

}

このように宣言することで初期化できます。プログラムの途中で改めて初期化 する場合は 1 つ目の例は使えないので、for 文を使う方も覚えておきましょう。 また、添え字に変数を使うことも可能です。

▶ 2 次元配列

配列の添え字は複数つけることができます。2 次元配列とは名前の通り、2 つ の配列を組み合わせた配列です。基本的な形は配列とほとんど変わりません。

データの型 配列名[配列の大きさ][配列の大きさ]

例として、

 $int a[3][3];$ 

と宣言した場合、3×3=9 個の変数が宣言されます。

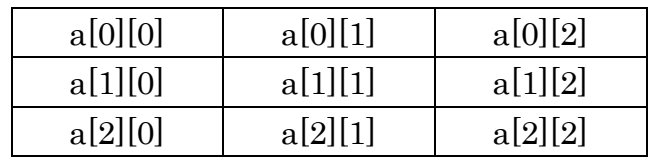

同様に、3 次元以上の配列も作れます。

word で立体の表を作れないし 2 次元配列の時点で大体の感じはつかめると思うので 3 次元以上のイメージ図はありません。

ちなみに、初期化はループ文を二重にすることでできます。

## ▶ switch 文について

else if のところで一瞬だけ触れましたが、条件分岐の方法には if 文以外に switch 文というものがあります。形は if 文と似ています。

switch(変数){ case 値 1: やりたいこと; break; case 値 2: やりたいこと; break;

2

```
default:
やりたいこと;
break;
```
}

やりたいことの後に break 文を書き忘れると次の条件文に移ってしまうので注 意しましょう。また、default というのは if 文における else みたいなものです。 これを使うことで if 文を書き換えることができます。

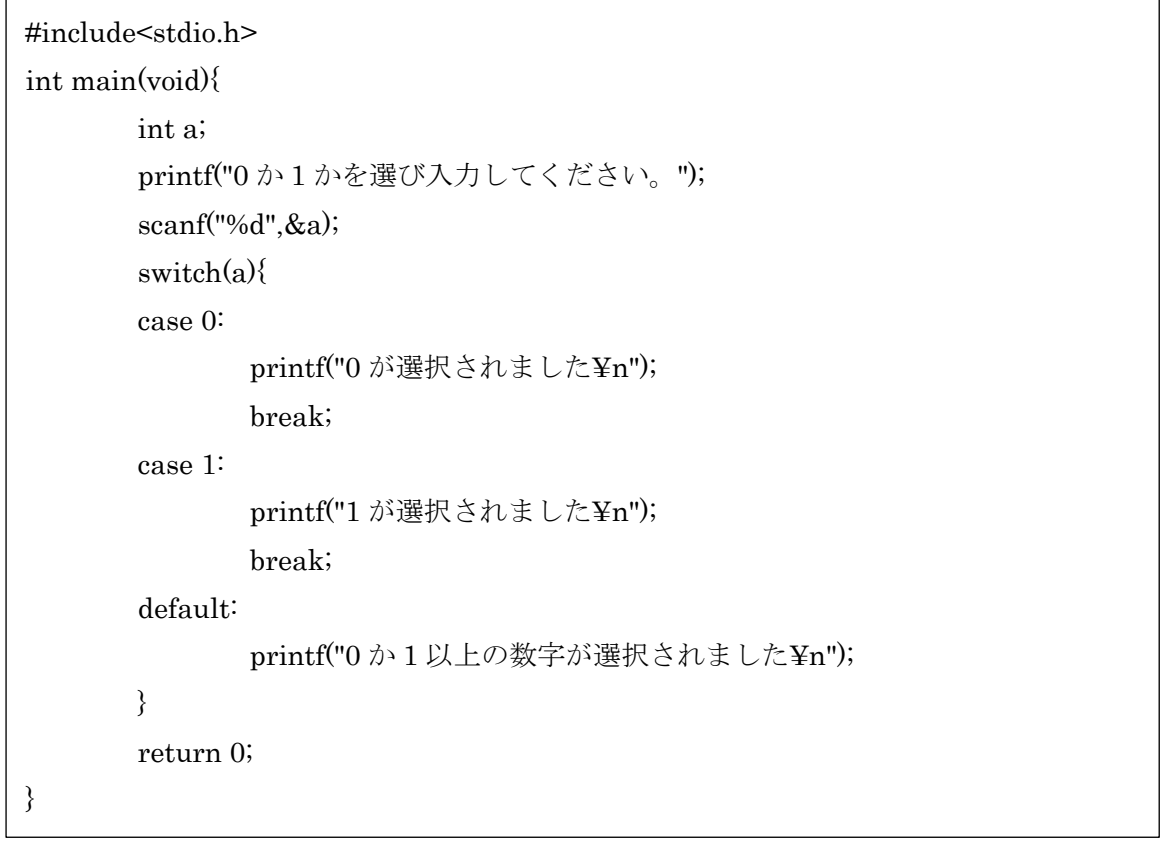

## 練習問題

1. 3 人の身長[m]と体重[kg]を入力し、それぞれの BMI を計算し、最も痩せてい る(BMI の低い)人の身長、体重を入力してください。

入力の順番は 1 人目の身長・体重、2 人目の身長・体重、3 人目の身長・体重と する。

3

※BMI= $\frac{\# \bar{x}[kg]}{g}$  $\overline{(\bar{\partial}^2 \bar{\partial}^2 \bar{\partial}^2)}$ 

2. 年を入力し、干支を判定するプログラムを作ってください。